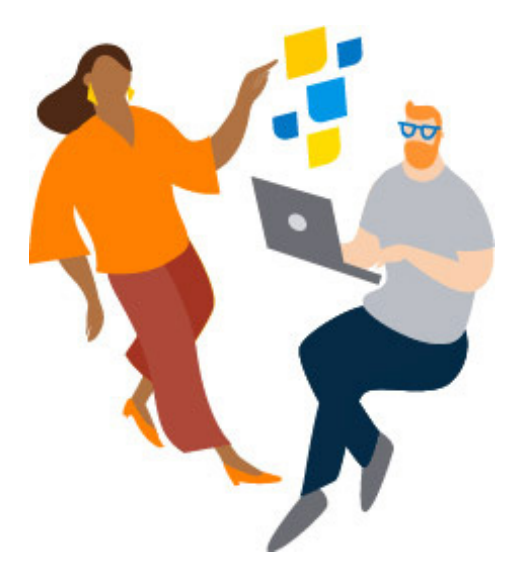

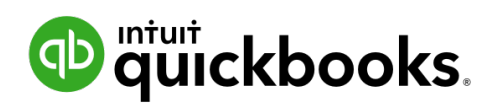

# **Year-end checklist QuickBooks Accountants**

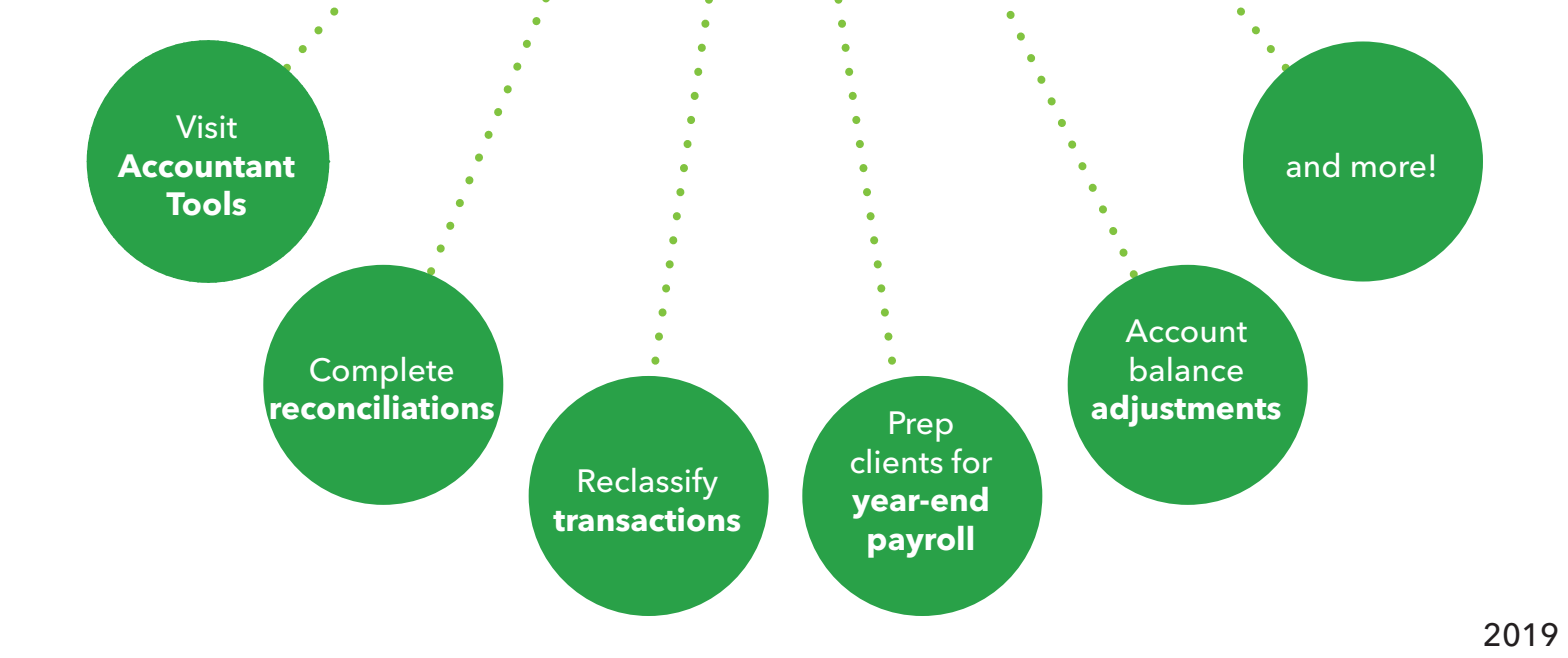

### [Visit Accountant Tools](https://community.intuit.com/articles/1767930-qboa-accountant-tools)

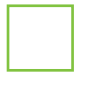

• You can accomplish everything from reclassifying transactions, complete unfinished reconciliations, or run Prep for taxes in preparation for filing tax returns in [Accountant Tools](https://community.intuit.com/articles/1767930-qboa-accountant-tools)

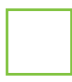

When you feel comfortable closing out the year, you can also [close the](https://quickbooks.intuit.com/community/Reports-and-accounting/Close-the-books/m-p/186384) [books](https://quickbooks.intuit.com/community/Reports-and-accounting/Close-the-books/m-p/186384) and prevent unwanted changes before filing your taxes

## Write off uncollected debts

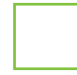

• Do any of your clients have uncollectable debts during the current period? You can [write off invoices](https://community.intuit.com/articles/1770186-writing-off-invoices-in-qboa) deemed uncollectable to take care of any bad debt prior to year-end

If you need to write off the invoice in a closed period, learn [how to write](https://community.intuit.com/articles/1145951) [off bad debt](https://community.intuit.com/articles/1145951) for older entries

#### Set up default date ranges on reports

Save time by setting up default date ranges on your reports so every time you open a report, it will open to the correct year-end date range

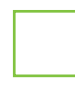

Remember, [Report and Tool defaults](https://quickbooks.intuit.com/community/Articles-Deleted/QBOA-Report-and-Tool-Defaults/m-p/186326) also affects other tools such as Reclassify Transactions

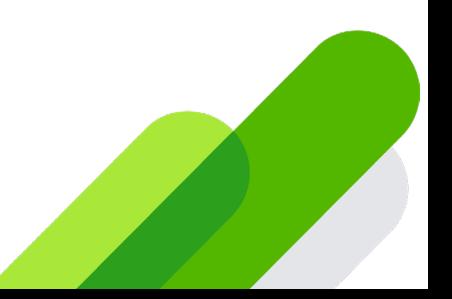

#### Correct miscategorized transactions

Save time by using the [Reclassify Transactions tool](https://quickbooks.intuit.com/community/Articles-Deleted/Using-the-Reclassify-Transactions-tool-in-QuickBooks-Online/m-p/186258) to batch correct account or class assignment errors for multiple transactions at once

#### Prep for year-end payroll tasks

It's never too early to encourage your clients to get a head start on [payroll.](https://community.intuit.com/articles/1767876-year-end-checklist-for-quickbooks-online-payroll-users) The tasks laid out in this guide will help you close out 2018 successfully and help them prepare for 2019

#### Complete unfinished reconciliations

• Do any of your clients have unfinished reconciliations that need attention? Help them fix any [reconciliation discrepancies](https://community.intuit.com/articles/1764556-fix-reconciliation-discrepancies) or even [undo past reconciliations](https://community.intuit.com/articles/1769993-undo-a-reconciliation-using-quickbooks-online-accountant) on their behalf as needed

#### Make account balance adjustments

• Do any of your clients' [account balances need minor adjustments?](https://community.intuit.com/articles/1770247-entering-adjusting-journal-entries-and-using-the-adjusted-trial-balance-in-qboa) It's a good idea to run an Adjust Trial Balance Report to make sure all debits and credits equal out

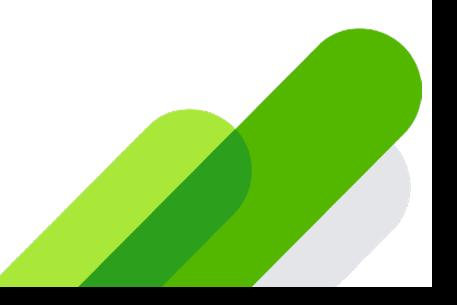

### Use Prep for taxes

• Now that all your adjustments have been entered, use the [Prep for](https://community.intuit.com/articles/1797878)  taxes feature to make sure you're ready to complete your client's tax return

#### File your taxes

Kick off your [clients' tax returns](https://community.intuit.com/articles/1763513-start-access-a-proconnect-tax-online-pto-return-in-quickbooks-online-accountant-qboa) from the Clients Tab and connect to ProConnect to complete the return

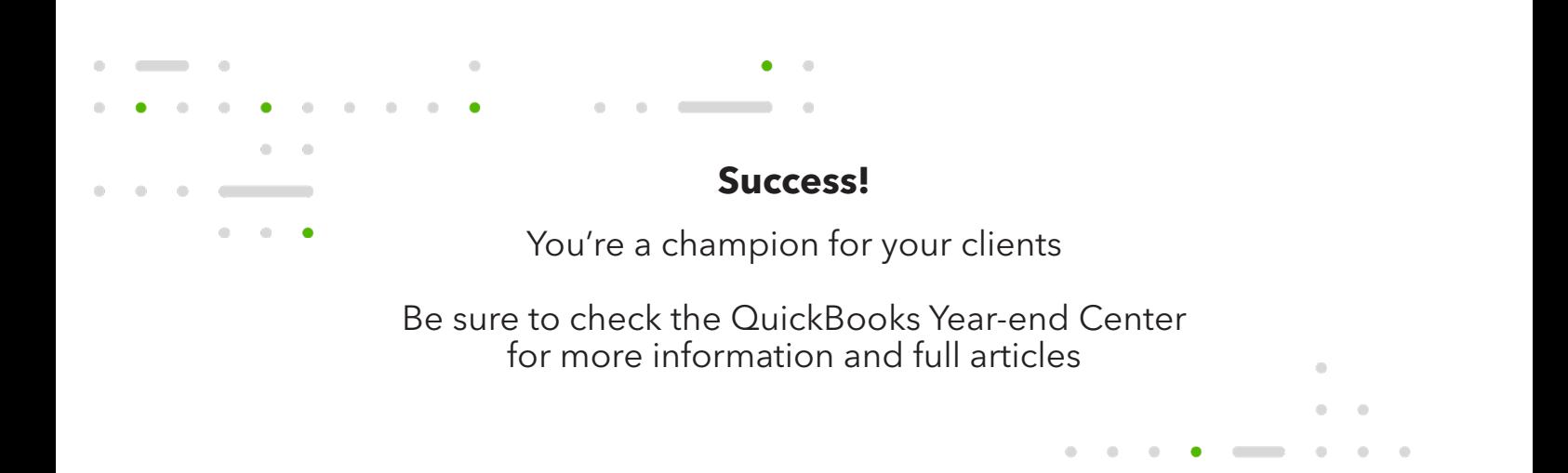

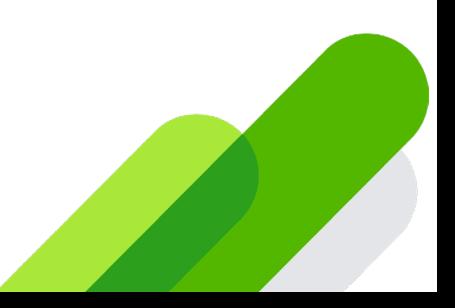